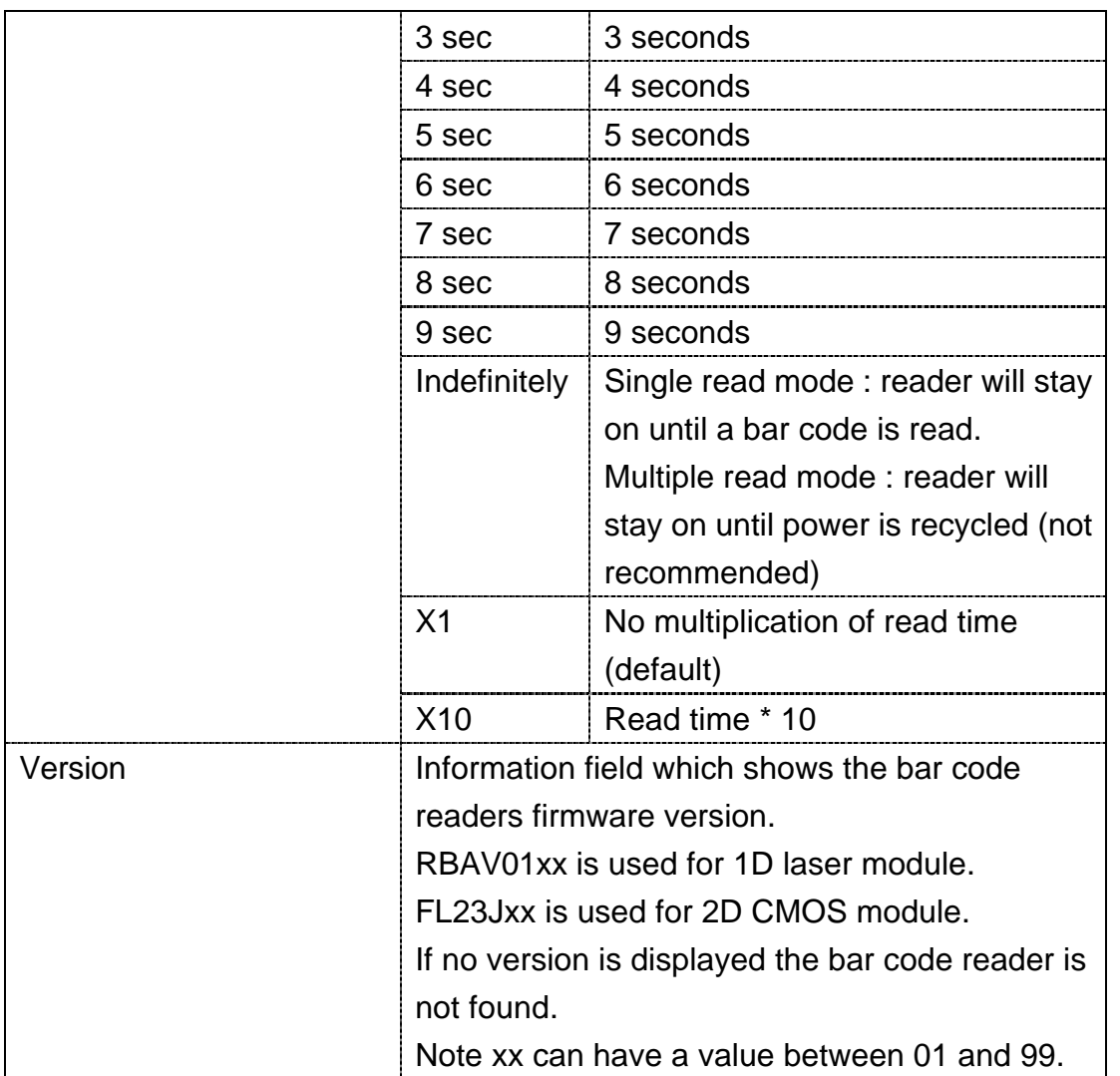

Table 3-17 **Basic TAB description**

## **3.2.1.2 Code Configure TAB**

In the Code Configure tab the bar code symbologies can be enabled or disabled. It is strongly recommended to select only the required code. Advantages of selecting the required codes are :

- faster reading,
- no accidental scanning of unwanted bar codes,
- reduced probability of reading errors which can not be prevented completely, because of the limited security of some bar code types.

Bar code specific options can not be selected in this version of the Bar Code Settings tool. In case bar code specific options are required, refer to Opticon's Universal Menu Book,

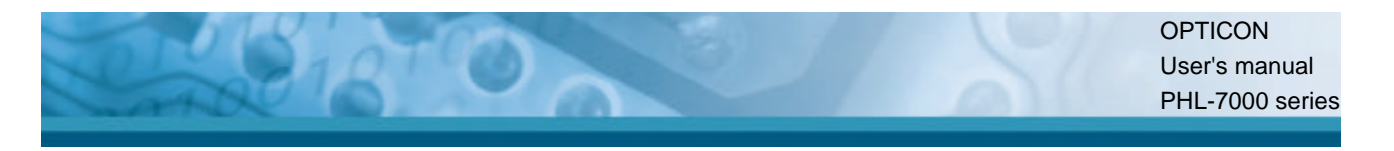

chapter 3 and lookup the serial command sequence, and enter this commands sequence in Bar Code Settings tool's "Advanced" TAB.

The Opticon Universal Menu Book can be downloaded from www.opticon.com.

Note : support for symbologies may be dependent of the bar code reader firmware.

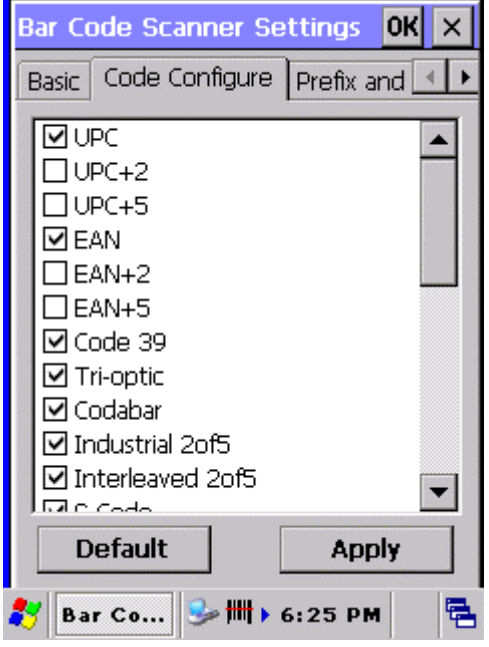

Figure 3-2 **Code configure Tab**

| <b>Field name</b>        | <b>Description</b>                      |
|--------------------------|-----------------------------------------|
| <b>UPC</b>               | Enable UPC A and UPC-E (default)        |
| $UPC+2$                  | Enable UPC-A ADDON 2 and UPC-E ADDON 2  |
| $UPC+5$                  | Enable UPC-A ADDON 5 and UPC-E ADDON 5  |
| <b>EAN</b>               | Enable EAN-13 and EAN-8 (default)       |
| $EAN+2$                  | Enable EAN-13 ADDON 2 and EAN-8 ADDON 2 |
| $EAN+5$                  | Enable EAN-13 ADDON 5 and EAN-8 ADDON 5 |
| Code 39                  | Enable Code 39 (default)                |
| Tri-optic                | Enable Tri-optic (default)              |
| Codabar                  | Enable Codabar (default)                |
| Industrial 2of5          | Enable Industrial 2of5 (default)        |
| Interleaved 2of5         | Enable Interleaved 2of5 (default)       |
| S Code                   | Enable S Code (default)                 |
| Matrix 2of5              | Enable Matrix 2of5                      |
| Chinese Post Matrix 2of5 | Enable Chinese Post Matrix 2of5         |